## **SONY**

2-631-986-**04** (1)

## *Стерео микрофон*

Ръководство за употреба

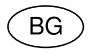

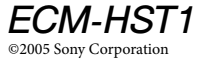

http://www.sony.net/

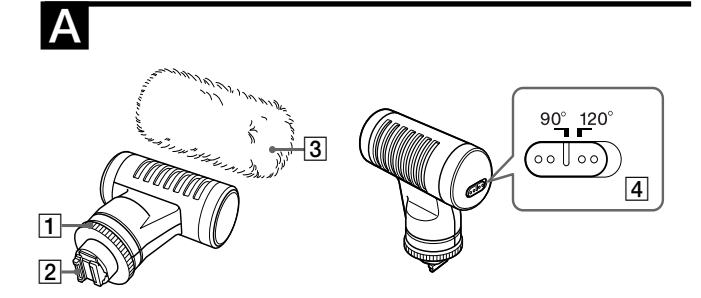

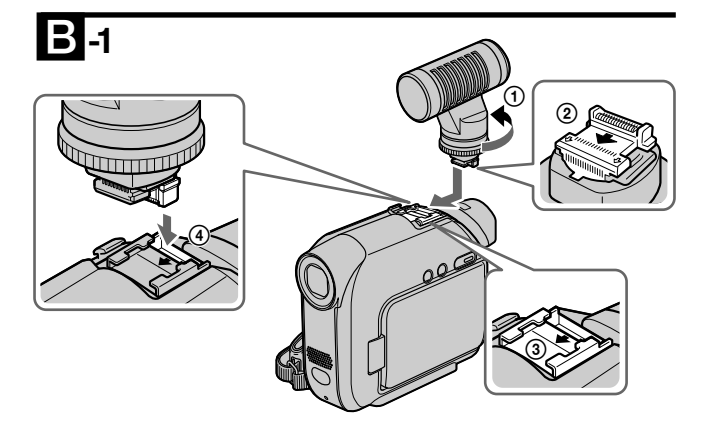

Ш

**4**

**-2 -3**

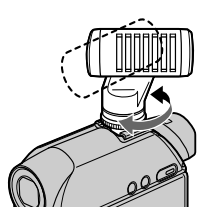

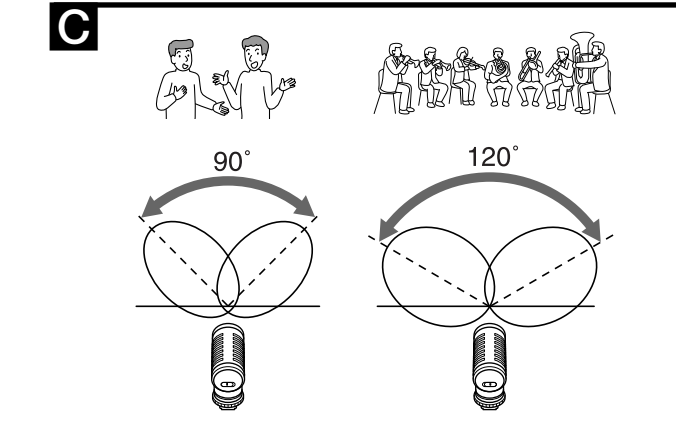

Преди да започнете работа с това устройство, моля, прочетете ръководството изцяло и го запазете за бъдещи справки.

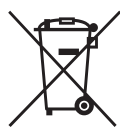

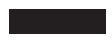

**Изхвърляне на стари електрически и електронни уреди (Приложимо в Европейския съюз и други Европейски страни със системи за разделно събиране на отпадъци)** Този символ върху устройството или върху неговата опаковка показва, че този продукт не трябва да се третира като домакински отпадък. Вместо това той трябва да бъде предаден в съответния събирателен пункт за рециклиране на електрически и електронни уреди. Като предадете този продукт

на правилното място, вие ще помогнете за предотвратяване на негативните последствия за околната среда и човешкото здраве, които биха възникнали при изхвърлянето му на неподходящо място. Рециклирането на материалите ще спомогне да се съхранят природните ресурси. За подробна информация относно рециклирането на този продукт можете да се обърнете към местната градска управа, фирмата за събиране на битови отпадъци или магазина, откъдето сте закупили продукта.

**6**

## **Функции**

Този микрофон може да се използва с видеокамера, която притежава гнездо за аксесоари. За подробности се обърнете към ръководството за употреба на видеокамерата.

- MS Стерео системата позволява естествен запис на звуци и ви предоставя изображения със стерео звук и изключителна яснота.
- Можете да зададете начина на приемане на звука (който ще повлияе на обхвата на звуковото поле) в положение 90º или 120º според източника на звука.

### **Предпазни мерки**

- Микрофонът е изключително чувствителен. Не го изпускайте и удряйте, и не прилагайте излишна сила върху него.
- Пазете микрофона от твърде високи температури или влажност.
- **7** • Ако поставите микрофона близо до говорители, може да се появи виещ звук (микрофония). Ако това се случи, отдалечете микрофона от говорителите или намалете силата на звука на говорителите.
- Ако докоснете микрофона по време на запис, звукът от докосването може да се запише. Внимавайте да не докосвате микрофона с косата си, шапка и др.
- Ако промените начина на приемане на звука, като регулирате настройката по време на запис, може да се запише шум.

#### **Идентификация на частите**

#### **(вижте илюстрация** A**)**

- 1 **Бутонче за заключване**
- 2**Конектор за гнездото за аксесоари (терминал)**
- 3 **Приставка против смущения от вятъра**

 Поставете приставката на микрофона, за да намалите смущенията, причинени от вятъра или от дишането ви.

#### **Забележка**

 Работете с приставката внимателно, защото синтетичният материал, от който е изработена, е податлив на повреди. Не почиствайте приставката,

**8**

като я миете с вода. Ако приставката се намокри, я подсушете с помощта на сешоар, зададен на средно ниво (въздушната струя трябва да е топла, а не гореща, когато я насочите към ръката си).

#### 4 **Ключ за промяна на начина на приемане на звука**

Задайте в зависимост от източника на звуков сигнал.

- 900 Когато приемате звук при по-тясно звуково поле или по-далечен звук (разговор, солови инструменти и др.)
- 1200 Когато приемате звук при по-широко звуково поле или по-близък звук (концерти, театрални представления и др.)

Таблицата по-горе указва схематично стандартите при запис.

Изберете начина на приемане на звука спрямо вашите предпочитания.

### **Прикрепяне на микрофона**

#### **(вижте илюстрация** B**)**

- **1** Уверете се, че бутончето за заключване на микрофона е завъртяно докрай в посока обратна на часовниковата стрелка  $\odot$  (вижте илюстрация  $\blacksquare$ -1).
- **2** Насочете стрелката от долната страна на микрофона  $\Omega$  към стрелката на вашата видеокамера 3 (вижте илюстрация B-1).
- **3** Поставете конектора за гнездото на микрофона (терминала) в гнездото 4 на вашата видеокамера и след това плъзнете микрофона по посока на стрелката 3 (вижте илюстрация B-1).
- **4** Завъртете бутончето за заключване, докато щракне (вижте илюстрация  $\mathbf{B}$ -2).
- **5** Насочете предната част на микрофона към обекта, който записвате. Можете да завъртите микрофона на повече от 180 градуса (вижте илюстрация B-3).

#### **За да свалите микрофона**

- **1** Освободете бутончето за заключване в посока обратна на часовниковата стрелка.
- **2** Натиснете микрофона и го плъзнете в посока обратна на поставянето му.

#### **Забележка**

Ако поставянето на микрофона е трудно, завъртете бутончето за заключване по посока обратна на часовниковата стрелка, докато спре. Ключалката ще се освободи.

### **Технически характеристики**

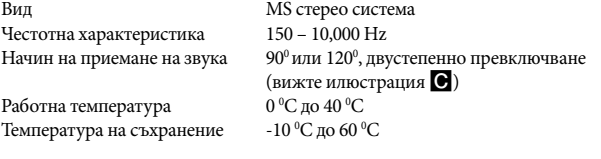

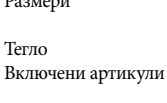

Размери Прибл. 32 mm х 74.2 mm х 66.5 mm (без издадените части) Прибл. 47 g Стерео микрофон (1), Приставка против смущения от вятъра (1), Калъф (1), Документация

Дизайнът и техническите характеристики подлежат на промяна без предупреждение.

# Active<br>Interface Shoe

Тази маркировка означава система за поставяне на аксесоари за използване със Sony видео оборудване. Видео компонентите и аксесоарите, оборудвани с тази система, са създадени така, че да направят ефективния запис лесен.

# **SONY**

#### http://www.sonv.net/

Sony Corporation Printed in Czech Republic (EU)

#### **BG**

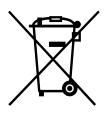

#### Изхвърляне на стари електрически и електронни уреди (приложимо в Европейския съюз и други Европейски страни със системи за разделно събиране на отпадъци)

Този символ върху устройството или върху неговата опаковка показва, че този продукт не трябва да се третира като домакински отпадък. Вместо това той трябва да бъде предаден в съответния събирателен пункт за рециклиране на електрически и електронни уреди. Като предадете този продукт на правилното място, вие ще помогнете за предотвратяване на негативните последствия за околната среда и човешкото здраве, които биха възникнали при изхвърлянето му на неподходящо място. Рециклирането на материалите ше спомогне да се съхранят природните ресурси. За подробна информация относно рециклирането на този продукт можете да се обърнете към местната градска управа, фирмата за събиране на битови отпадъци или магазина, откъдето сте закупили продукта.